## Poser une addition en colonnes

L'addition permet de trouver le résultat d'un ajout (quelque chose que l'on q ajouté), d'un gain (quelque chose que l'on a gagné), d'une augmentation (quelque chose qui a été ou que l'on a augmenté).

## 1. Manipulations additives

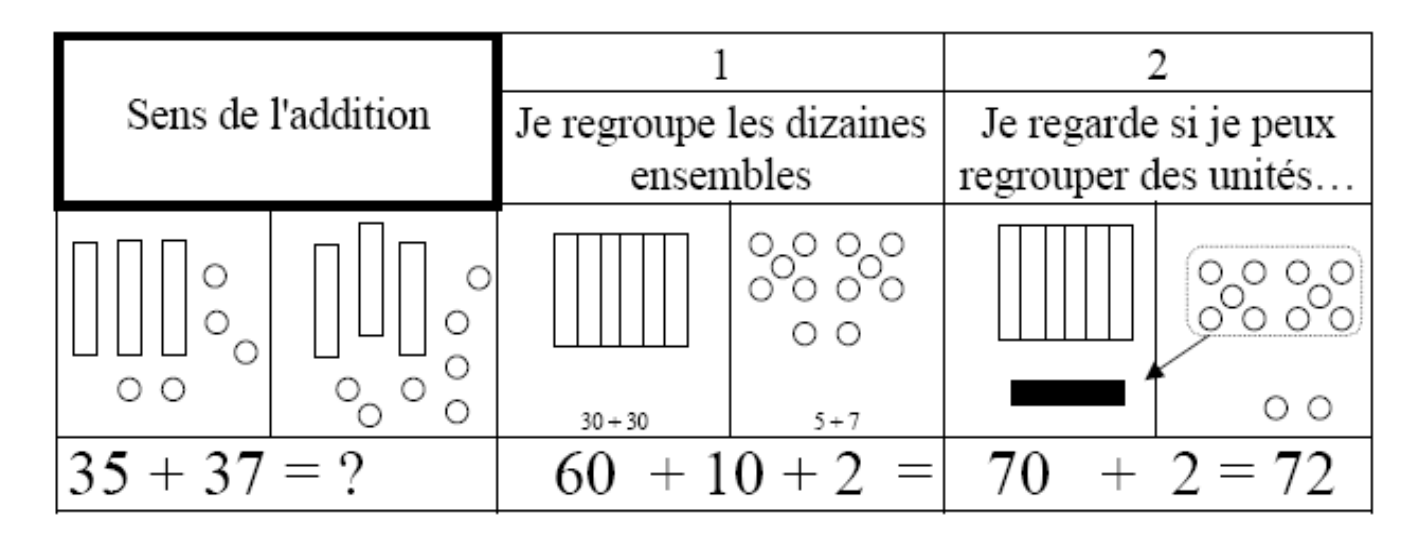

## 2. Savoir poser une addition

**Exemple :** On veut calculer  $48 + 23 =$ .....

On écrit les deux nombres l'un en dessous de l'autre en commençant par écrire le chiffre des unités (des « tous seuls »). On place les unités en dessous des unités et les dizaines en dessous des dizaines.

Puis on calcule, en commençant du côté des unités :  $8 + 3 = 11$ 

Je pose 1 (en bas) et je retiens 1( en haut, dans la colonne des dizaines). Enfin, on compte le nombre de dizaines, en n'oubliant pas la retenue :  $4 + 2 + 1 = 7$ 

$$
48 + 23 = 71
$$

Sens de l'opération

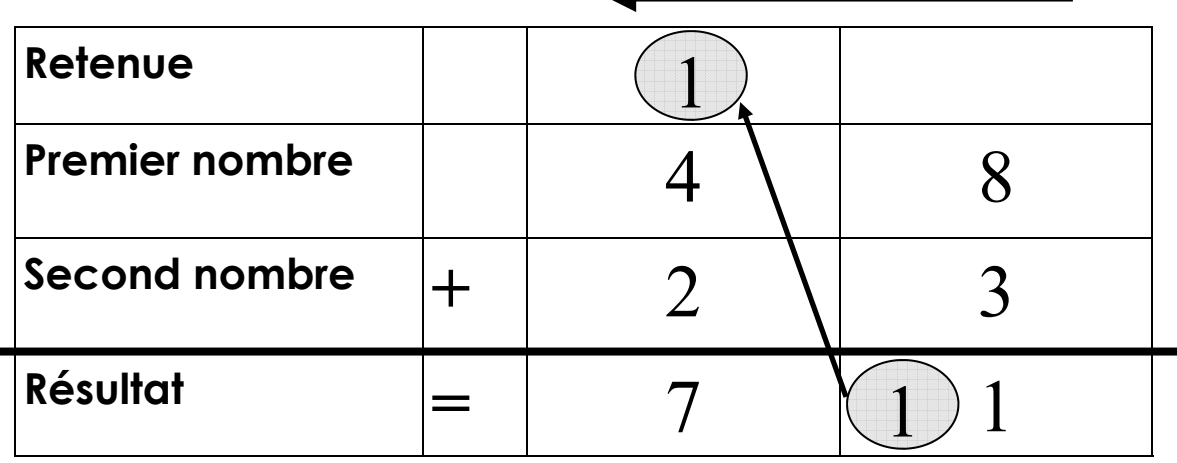

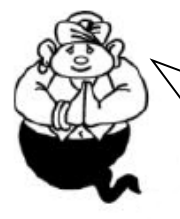

Il y a une retenue.

 Utilise la fiche suivante avec tes feutres Velleda pour bien positionner tes chiffres.

# Poser une addition en colonnes

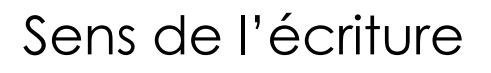

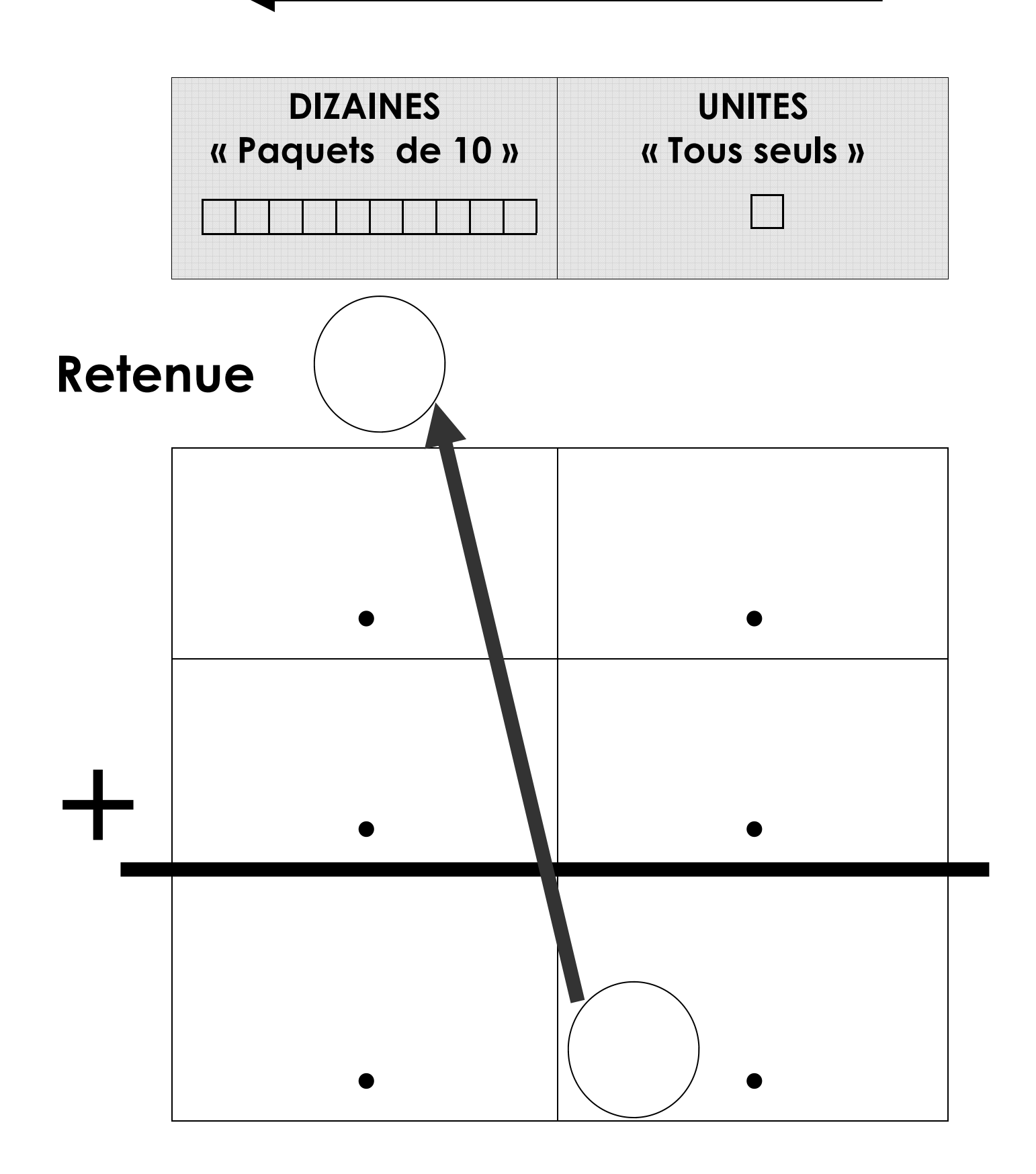

#### Poser une addition en colonnes

Pour les nombres plus grands, on écrit toujours les deux nombres l'un en dessous de l'autre, en mettant un chiffre par case et en commençant par les unités. On place déjà les unités sous les unités, puis les dizaines sous les dizaines, les centaines sous les centaines, etc...

On calcule en commençant par les unités, puis on continue avec les dizaines, puis les centaines, etc...

**Attention :**  $10 \text{ units} = 1 \text{ dizaine}$  (*Je pose 0 et je retiens 1*)

10 dizaines = 1 centaine (Je pose 0 et je retiens 1)

... N'oublie pas d'écrire les retenues et de les compter !...

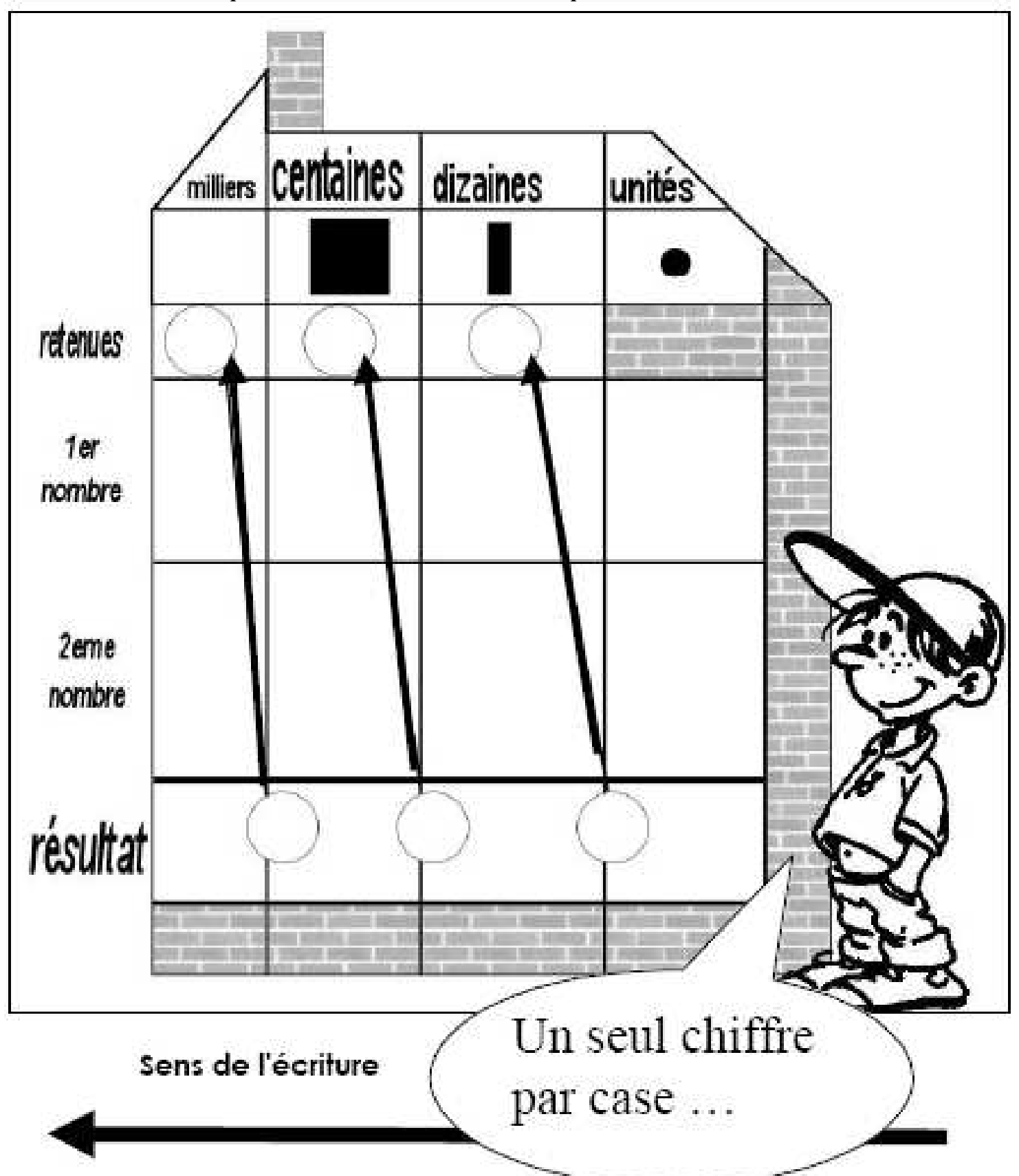